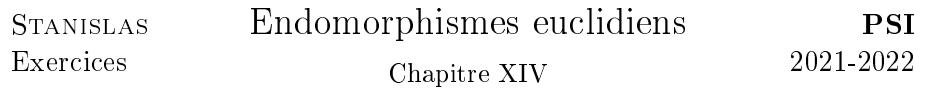

 $\blacksquare$  .  $\blacksquare$ 

## I. Réduction des matrices symétriques

Indications pour l'exercice 1. La diagonalisabilité est simple à établir. Commencer ensuite par déterminer la dimension puis une base de  $\text{Ker}(A-I_n)$ .

La trace et le déterminant permettent de déterminer les deux valeurs propres restantes avec leurs sous-espaces propres associés.  $\Box$ 

Indications pour l'exercice 2. La diagonalisabilité est simple à obtenir. Pour obtenir les racines du polynôme caractéristique de M, on pourra calculer  $\chi_M(a + 2b \cos(\theta))$ .  $\Box$ 

Indications pour l'exercice 3. Justifier que les valeurs propres peuvent être notées  $\lambda_1 \leqslant \cdots \leqslant \lambda_n$ .

1. Étudier  $f(tX_1)$ .

**2.** Étudier  $f(tY)$  pour  $Y =$ √  $-\lambda_1 X_n +$ √  $\lambda_n X_1$ .

 $\big)^2$  puis montrer que **3.** Si  $X = \sum^{n}$  $\mu_i X_i,$  faire apparaître  $\Big(\sum^n$  $\lambda_i \mu_i^2 - \frac{\lambda}{2}$ 2  $i=1$  $i=1$ la valeur maximale est atteinte pour un vecteur colinéaire à  $X_n$  d  $\Box$ 

#### Indications pour l'exercice 4.

**1.** Utiliser la symétrie de B puis écrire  $B = DAD$ .

2. On pourra utiliser sans démonstration l'inégalité arithméticogéométrique.

**3.** Montrer que  $det(B) \leq 1$  en utilisant la question précédente puis conclure.  $\Box$ 

#### Indications pour l'exercice 5.

1. Diagonaliser A dans une base orthonormée et montrer en utilisant la matrice C que, si  $X \neq 0$ , alors  ${}^t X A X \neq 0$ .

2. Montrer que  $J(X+X_0) - J(X_0) > 0$ .  $\Box$ 

### Indications pour l'exercice 6.

1. Calculer  $f(u)$  et  $f(v)$ .

2. Déterminer la restriction de  $f$  à  $P^{\perp}$  puis la matrice de la restriction de  $f$  à  $P$ .  $\Box$ 

## II. Endomorphismes orthogonaux

#### Indications pour l'exercice 7.

1. On peut utiliser le déterminant.

2. B est symétrique réelle.

3. Pour 0, utiliser la non inversibilité.

Pour la positivité des racines, calculer  $(XBX)$  où  $X$  est un vecteur propre de A.

4. On peut utiliser la non-inversibilité.

**5.** Remarquer que  $B$  est un polynôme en  $A$ .

**6.** On pourra utiliser que  $Sp(A) = Sp({}^tA)$ .

**Indications pour l'exercice 8.** Pn pourra écrire la matrice de  $f = p + q$  $q-2p \circ q$  dans une base de  $\mathbb{R}^2$  bien choisie. On montrera alors que cette matrice est le produit d'une matrice scalaire et d'une matrice de  $\Box$ rotation.

**Indications pour l'exercice 9.** On distinguera les cas où  $q$  est une rotation ou une réflexion.

On pourra alors distinguer des sous-cas en fonction de la parité de n.  $\square$ 

Indications pour l'exercice 10. On commencera par exploiter la relation  $\sum_{n=1}^{\infty}$  $a_{i,j}^2=1$  en montrant qu'il y a un unique terme qui est non nul.

 $i=1$ On s'attachera ensuite à montrer que le cardinal vaut  $2^n \cdot n!$ .

**Indications pour l'exercice 11.** Commencer par comparer  $E_1(f)$  et  $E_1(q)$ .  $\Box$ 

Indications pour l'exercice 12. Remarquer que ces matrices sont diagonalisables. Préciser la formule de changement de bases ainsi que les valeurs propres.  $\Box$ 

 $\Box$ 

 $\Box$ 

## Indications pour l'exercice 13.

1. On pourra faire intervenir le produit mixte.

 ${\bf 2.\,On\,pourra\,calaculer\,} f^3.$  On cherchera ensuite les valeurs propres réelles possibles pour f .

3. On pourra considérer les matrices de ces endomorphismes dans une base orthonormée adaptée. . .  $\Box$ 

# Indications pour l'exercice 14.

**1.** Travailler avec les matrices de  $P$  et  $Q$  dans une base orthonormée et justifier que  $PQ = {}^{t}(PQ)$ .

**2.** On pourra réduire  $P$  et  $Q$  dans une base commune.

# Indications pour l'exercice 15.

1. Le sens direct est simple.

Pour la réciproque, on remarque que M et S ont même spectre. On les orthodiagonalise alors avec une même matrice diagonale D puis on choisit convenablement  $\Omega$ .

**2.** En décomposant  $D = \text{Diag} \left( \lambda_1 I_{n_1}, \ldots, \lambda_p I_{n_p} \right)$  par blocs, on montrera que les matrices  $\Omega$  ont des blocs diagonaux formés de matrices orthogonales.  $\Box$ 

# III. Avec Python

# Indications pour l'exercice 16.

1. Utiliser la norme canonique puis les fonctions transpose et trace de numpy .

2. Raisonner par double implication.

3. a) On crée une liste de liste.

b) Utiliser la syntaxe précédente avec des − 1 et des 1 .

c) On peut tester l'égalité de deux matrices avec array\_equal du module numpy .

4. On obtient un ensemble à 3 éléments.

On peut remarquer que, si  $A \in SH_4$ , alors  $\frac{1}{2}A$  est une symétrie orthogonale donc on pourra étudier le spectre.  $\Box$ 

 $\Box$